Da: Saccone Stefania <stefania.saccone.ri@istruzione.it> Oggetto: Didattica a distanza: scopri come iniziare con il nostro corso gratuito. Il nuovo calendario della settimana Data: 06/04/2020 10:16:01

# **Buongiorno,**

IPSSEOA - "R.A. COSTAGGINI"-RIETI Prot. 0004874 del 07/04/2020 07-05 (Entrata)

# **si inoltra per opportuna conoscenza e competenza**

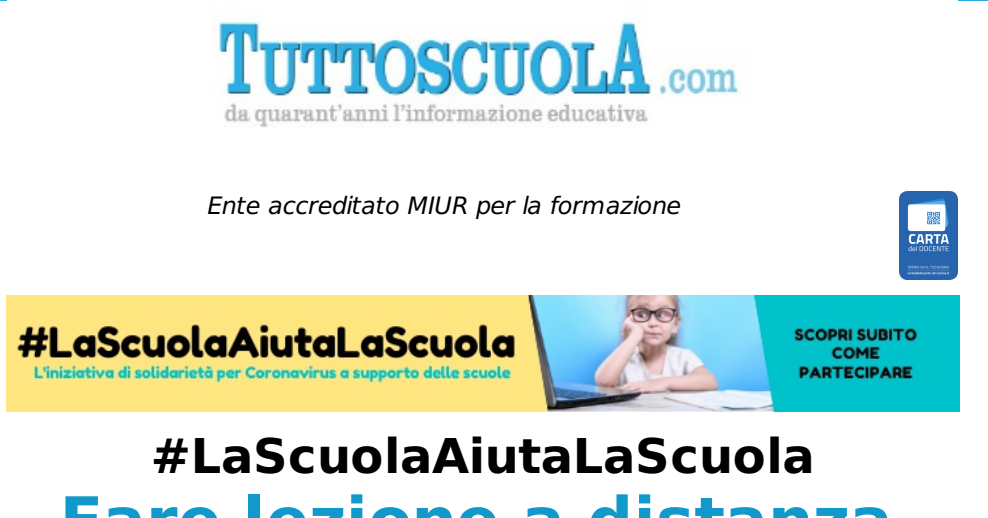

# **Fare lezione a distanza**

**Il corso gratuito per iniziare subito**

# **Scopri il nuovo calendario della settimana del 6 aprile**

**Un tempo senza scuola nel cuore dell'anno scolastico può rubare un pezzo del futuro degli studenti, e in particolare di quelli più vulnerabili. Rimaniamo vicini a loro!**

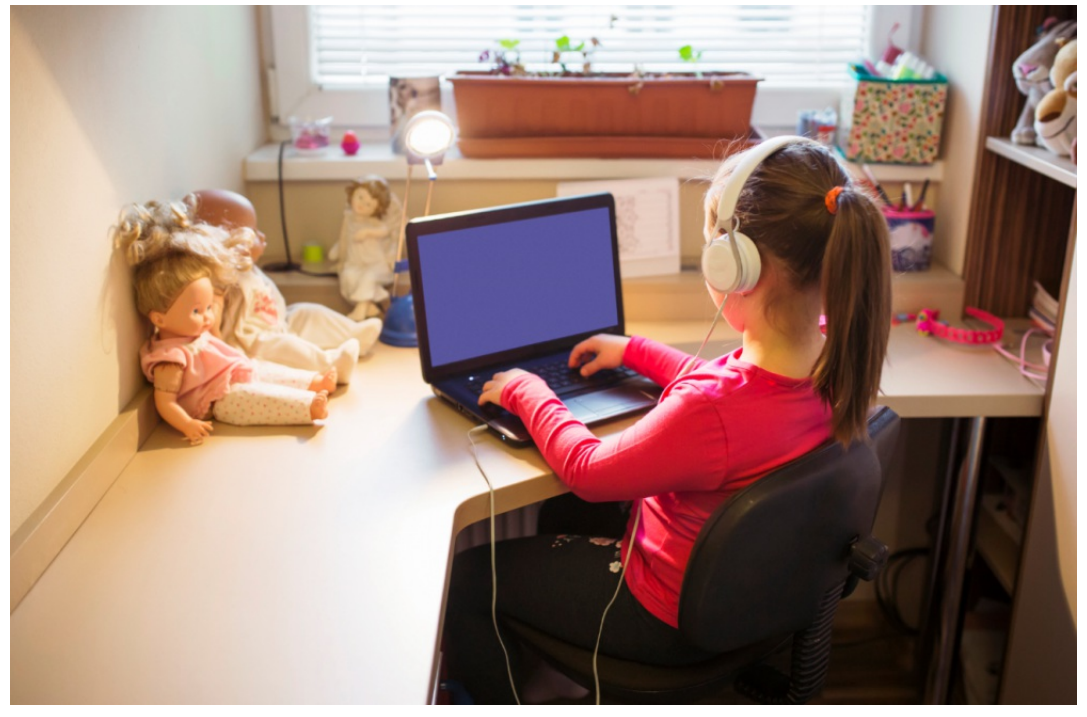

Caro/a docente,

a causa dell'emergenza Covid-19, ancora non sappiamo, purtroppo, quando potremo tornare a scuola.

Tuttoscuola intende quindi dare una mano affinché il maggior numero di insegnanti sia messo nelle condizioni di **attivare lezioni a distanza nel minor tempo possibile.**

Nell'ambito dell'iniziativa **[#LaScuolaAiutaLaScuola](https://tuttoscuola.acemlnb.com/lt.php?s=e54dba902f174082557e84ee02899dd7&i=413A611A9A11412)**, che ha consentito già a migliaia di docenti di attivare la didattica a distanza, partono nuovi corsi di formazione "a presa rapida" per **GSuite, Office365 e Ambiente iOS**.

**2 moduli di due ore ognuno per ciascuna piattaform**a, dal taglio estremamente operativo per tutti i livelli di competenza informatica

I corsi sono tenuti da docenti formatori di comprovata esperienza: colleghi con i quali scoprire un knowhow comune.

**Tutti i giorni (questa settimana fino a giovedì, 9 aprile, per via delle festività pasquali), tre volte al giorno. Scegli tu!**

# **Impara con noi a fare lezione a distanza!**

# **I CORSI**

- **3 corsi gratuiti,** uno per ognuna delle tre piattaforme operative più diffuse:
- **Google Suite for Education**
- **Office365 Education di Microsoft**
- **Ambiente iOS Apple Education**

# **IL PROGRAMMA**

- I corsi si svilupperanno sui seguenti temi:
- **Utilizzo di piattaforme per lezioni in videoconferenza**
- **Realizzazione di presentazioni tematiche**
- **Realizzazione di videolezioni**
- **Condivisione di buone pratiche**
- **Assistenza tecnica – Tutoraggio**

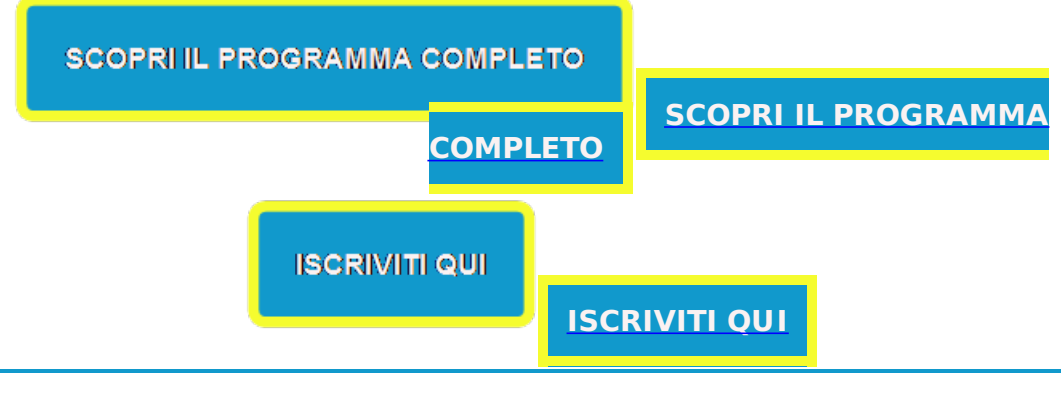

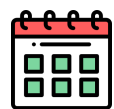

# **IL CALENDARIO DELLA SETTIMANA**

**Lunedì, 6 aprile 2020**

**Martedì, 7 aprile 2020**

# **Ambiente iOS - Modulo 1**

**È possibile scegliere tra tre orari:**

- Dalle ore 9.00 alle ore 11.00
- Dalle ore 14.00 alle ore 16.00
- Dalle ore 16.30 alle ore 18.30

# **GSUITE - Modulo 1**

#### **È possibile scegliere tra tre orari:**

- Dalle ore 9.00 alle ore 11.00
- Dalle ore 14.00 alle ore 16.00
- Dalle ore 16.30 alle ore 18.30

#### **Office365 - Modulo 1**

#### **È possibile scegliere tra tre orari:**

- Dalle ore 9.00 alle ore 11.00
- Dalle ore 14.00 alle ore 16.00
- Dalle ore 16.30 alle ore 18.30

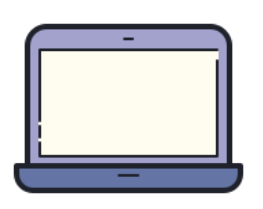

# **Mercoledì, 8 aprile 2020**

#### **Ambiente iOS - Modulo 2**

#### **È possibile scegliere tra due orari:**

- Dalle ore 9.00 alle ore 11.00
- Dalle ore 14.00 alle ore 16.00

## **Ambiente iOS - Modulo 1**

Dalle ore 16.30 alle ore 18.30

## **GSUITE - Modulo 2**

#### **È possibile scegliere tra due orari:**

- Dalle ore 9.00 alle ore 11.00
- Dalle ore 14.00 alle ore 16.00

## **GSUITE - Modulo 1**

Dalle ore 16.30 alle ore 18.30

#### **Office365 - Modulo 2**

**È possibile scegliere tra due orari:**

- Dalle ore 9.00 alle ore 11.00 - Dalle ore 14.00 alle ore 16.00
- 

## **Office365 - Modulo 1**

Dalle ore 16.30 alle ore 18.30

# **Ambiente iOS - Modulo 1**

Dalle ore 9.00 alle ore 11.00

## **Ambiente iOS - Modulo 2**

#### **È possibile scegliere tra due orari:**

- Dalle ore 14.00 alle ore 16.00
- Dalle ore 16.30 alle ore 18.30

# **GSUITE - Modulo 1**

Dalle ore 9.00 alle ore 11.00

## **GSUITE - Modulo 2**

#### **È possibile scegliere tra due orari:**

- Dalle ore 14.00 alle ore 16.00
- Dalle ore 16.30 alle ore 18.30

# **Office365 - Modulo 1**

Dalle ore 9.00 alle ore 11.00

#### **Office365 - Modulo 2**

#### **È possibile scegliere tra due orari:**

- Dalle ore 14.00 alle ore 16.00
- Dalle ore 16.30 alle ore 18.30
	-

# **Giovedì, 9 aprile 2020**

# **Ambiente iOS - Modulo 1**

Dalle ore 9.00 alle ore 11.00

#### **Ambiente iOS - Modulo 2**

#### **È possibile scegliere tra due orari:**

- Dalle ore 9.00 alle ore 11.00 - Dalle ore 14.00 alle ore 16.00
- 

## **GSUITE - Modulo 1**

Dalle ore 9.00 alle ore 11.00

## **GSUITE - Modulo 2**

#### **È possibile scegliere tra due orari:**

- Dalle ore 9.00 alle ore 11.00
- Dalle ore 14.00 alle ore 16.00

# **Office365 - Modulo 1**

Dalle ore 9.00 alle ore 11.00

# **Office365 - Modulo 2**

#### **È possibile scegliere tra due orari:**

- Dalle ore 9.00 alle ore 11.00
- Dalle ore 14.00 alle ore 16.00

Ogni corso avrà la durata di**4 ore**, suddivise in due lezioni in diretta da due ore ciascuna.

#### **Scegli il giorno e l'ora più comodi per te.**

I corsi sono aperti a tutti i docenti della scuola statale, paritaria e non, di ogni ordine e grado.

# **COME ISCRIVERSI**

Scegli il corso e le date di tuo interesse, compila il modulo di iscrizione, ed è fatta: tutto gratuito!

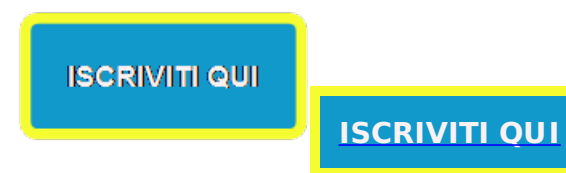

# **Ricorda di iscriverti sia al Modulo 1 sia al Modulo 2 del corso scelto**

#### **È possibile partecipare a più di un corso dei tre proposti.**

Questo corso è solo l'inizio di un percorso professionale - di formazione, di accompagnamento, ma anche di condivisione di esperienze all'interno della comunità di Tuttoscuola - che vogliamo fare con chi sarà interessato.

Organizzeremo nuove iniziative formative sulla didattica digitale. Iscriviti alla nostra newsletter gratuita (da [www.tuttoscuola.com](https://tuttoscuola.acemlnb.com/lt.php?s=e54dba902f174082557e84ee02899dd7&i=413A611A9A11415)) per essere tempestivamente informato.

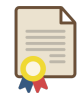

# **ATTESTATO DI PARTECIPAZIONE**

L'iscrizione al percorso formativo ti **permetterà di ricevere l'attestato. Non serve richiederlo:** lo riceverai per e-mail entro 15 giorni dalla conclusione del corso (Modulo  $1 +$  Modulo 2).

# **Impara con noi a fare lezione a distanza: #LaScuolaAiutaLaScuola**

# **COME FUNZIONA IL CORSO**

Ci si collega da pc, tablet o smartphone, si clicca sul link che verrà fornito via mail e si guarda e si ascolta il docente formatore, con possibilità in ogni momento di interagire via chat. Sarà anche possibile – qualora i formatori lo ritengano opportuno – far intervenire in audio e in video i corsisti dotati di webcam.

Ai partecipanti verranno inviati per mail una **videoregistrazione** di una lezione con gli stessi contenuti di quella a cui hanno partecipato e **le slide del corso**.

- Il link per partecipare verrà inviato poco prima della lezione.

- per cambiare il corso a cui ci si è prenotati occorre prima cancellarsi oppure attendere che il corso a cui ci si è iscritti sia terminato.

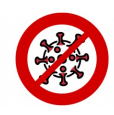

**L'emergenza Coronavirus non può fermare la scuola #LaScuolaAiutaLaScuola non è solo formazione a distanza!**

**L'iniziativa promossa da Tuttoscuola ha lo scopo di proporre** modalità per un sostegno diretto, da parte delle scuole italiane che sono tecnicamente in condizione di farlo, ai "colleghi" di altre scuole per mantenere viva l'attività didattica nel periodo di sospensione delle lezioni realizzando anche gemellaggi tra le scuole.

Tuttoscuola farà da facilitatore, proponendo spunti e presentando modelli, suggerendo modalità operative e creative per rispondere con resilienza alla situazione.

[#LaScuolaAiutaLaScuola](https://tuttoscuola.acemlnb.com/lt.php?s=e54dba902f174082557e84ee02899dd7&i=413A611A9A11412), oltre che a favorire il gemellaggio tra scuole è **aperta a tutti coloro che vorranno dare il loro contributo** in questo delicato momento. Il progetto ha già ricevuto ad esempio l'adesione di molte **scuole e di molte aziende** che hanno messo a disposizione delle scuole **materiali** e **[piattaforme](https://tuttoscuola.acemlnb.com/lt.php?s=e54dba902f174082557e84ee02899dd7&i=413A611A9A11416)** (scopri le aziende e gli enti che hanno aderito all'iniziativa).

SCOPRI DI PIU' SULL'INIZIATIVA E SU COME PARTECIPARE

**SCOPRI DI PIU' [SULL'INIZIATIVA](https://tuttoscuola.acemlnb.com/lt.php?s=e54dba902f174082557e84ee02899dd7&i=413A611A9A11417) E SU COME PARTECIPARE**

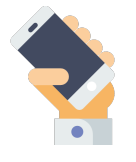

# **DIDATTICA A DISTANZA Resta sempre aggiornato sulle ultime notizie ISCRIVITI AL NOSTRO GRUPPO FACEBOOK**

Unisciti al gruppo Facebook di Tuttoscuola dedicato alla **Didattica a distanza:** ci scambieremo consigli, materiali, risorse gratuite e sarai sempre aggiornato sulle ultime notizie.

**Racconta la tua esperienza e aiutaci a diffondere best practices!**

**Clicca qui per entrare nel gruppo Facebook di Tuttoscuola "Didattica a distanza - [L'emergenza](https://tuttoscuola.acemlnb.com/lt.php?s=e54dba902f174082557e84ee02899dd7&i=413A611A9A11418) Coronavirus non può fermare la scuola"**

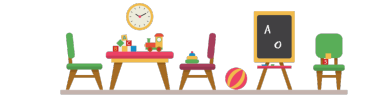

# **SCOPRI LA MEMBERSHIP**

Con la **Membership** sarai uno di noi e godrai di un supporto speciale.

Confrontati con i colleghi, sciogli i tuoi dubbi grazie alla consulenza dei nostri esperti, ricevi notizie tempestive e autorevoli, formati e cresci con noi!

La Membership di Tuttoscuola ti permette di avere per un anno intero:

#### **Tutta la nostra INFORMAZIONE**

La rivista mensile, la newsletter "TuttoscuolaFOCUS", tutti i contenuti riservati del sito: approfondimenti esclusivi, che non potrai trovare altrove.

#### **La nostra FORMAZIONE**

Almeno 3 cicli di webinar (tra cui: " Stress da lavoro correlato e burnout: rischi e malattie professionali dei docenti ") su questi principali filoni:

- Il cantiere della didattica;
- Far funzionare la scuola;
- L'alleanza educativa.

#### **Un ciclo di INCONTRI con personaggi e autori**

#### **Il SUPPORTO operativo con webinar**

# **Iscriviti subito alla comunità di Tuttoscuola!**

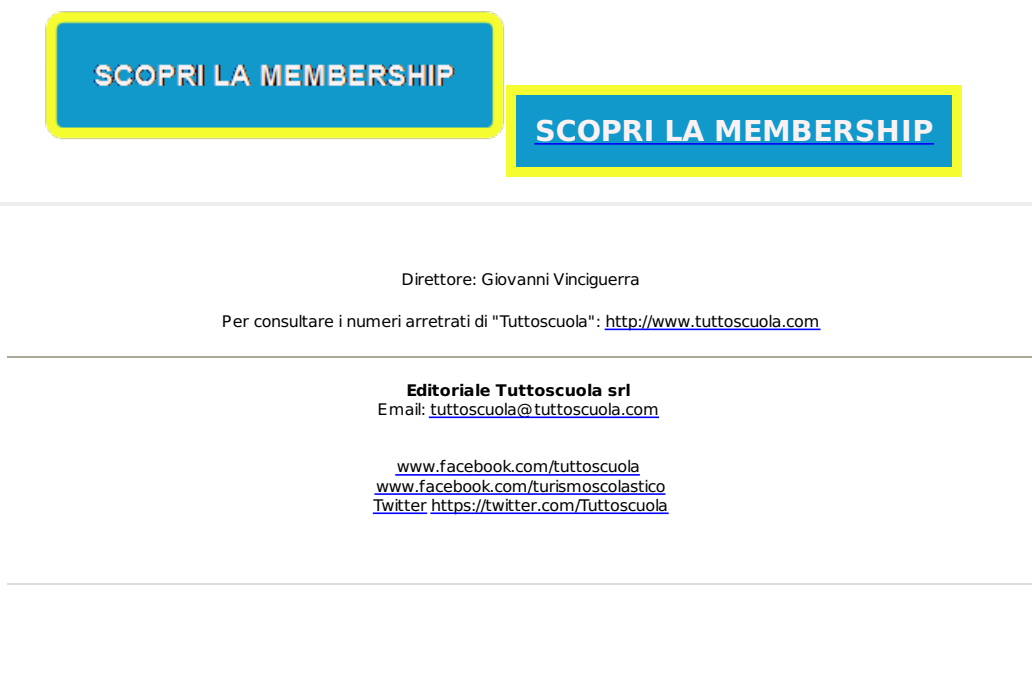

Inviato a: stefania.saccone.ri@istruzione.it

**[Cancellarsi](http://tuttoscuola.acemlnb.com/proc.php?nl=9&c=413&m=611&s=e54dba902f174082557e84ee02899dd7&act=unsub)**

Tuttoscuola, Via della Scrofa, 39, 00186 Roma RM, Italia